## ECE 285 – Assignment  $\#1$ Watermarking

Written by Charles Deledalle on April 15, 2019.

This assignment focuses on Watermarking. Let me introduce you watermarking through the following scenario. Bob is really proud of his pictures and he wants to make sure that nobody is going to claim ownership of them. To do so, he has developed a technique known as watermarking to identify his own pictures. According to Wikipedia: "A digital watermark is a kind of marker covertly embedded in a noise-tolerant signal such as an audio, video or image data. It is typically used to identify ownership of the copyright of such signal." Nevertheless, Alice is skeptical about Bob's technique. She believes that a simple software could be able to remove his watermark. Bob disagrees. In this exercise, we are going to check who is right.

Download ece285 IVR assignments.zip, unzip it in the location of your choice, start a Jupyter Notebook, go into the subdirectory ece285 IVR assignments (rename it if you want), and create a new notebook assignment1 watermarking.ipynb and import

import numpy as np import matplotlib import matplotlib.pyplot as plt import imagetools as im

%matplotlib notebook

Note that imagetools is an homemade package that already contains a few functionalities and that we will embellish in the next assignments.

For the following questions, please write your code and answers directly in your notebook. Organize your notebook with headings, markdown and code cells (following the numbering of the questions).

## 1 Part I - Bob's watermarking technique

The simple watermarking technique of Bob can be summarized as follows. Given an image  $x \in \mathbb{R}^n$ , the watermarked image  $y \in \mathbb{R}^n$  will be defined, for all elements k, as

$$
y_k = \lambda_k x_k \quad \text{with} \quad \lambda_k = \frac{1}{(1-p)m_k + p} \tag{1}
$$

<span id="page-0-0"></span>**d** 

where  $p > 0$  and  $m \in \mathbb{R}^n$  is a mask (called watermark) such that  $0 \leq m_k \leq 1$ . We consider that y, x and m are RGB images, thus  $n = 3n_1n_2$  and the index k scans each channel of each pixel. See Figure [1.](#page-1-0)

Here the mask m is supposed to be known by Alice, but Bob's genius idea is that by hiding the value of p, Alice won't be able to invert the equation by just doing  $x_k = y_k/\lambda_k$ .

- 1. In this assignment, we are going to use the files:
	- assets/img bob.png
	- assets/img alice.png

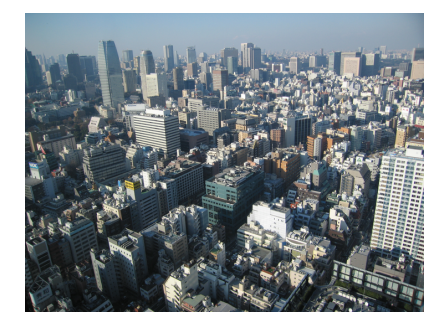

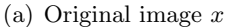

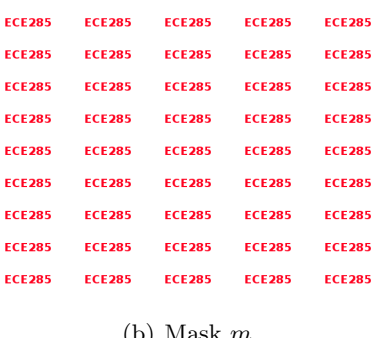

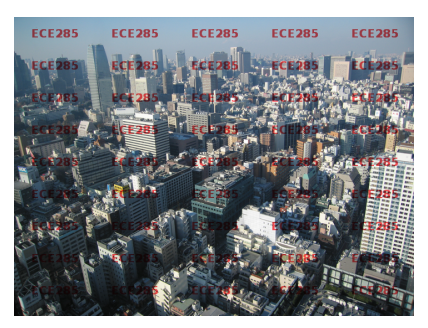

(c) Watermarked image  $y$ 

l

屾

<span id="page-1-0"></span>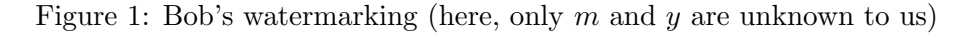

assets/mask.npy

The two png images are RGB images that you can load using the following command

```
xalice = plt.imread('assets/img_alice.png')
ybob = plt.imread('assets/img_bob.png')
```
The mask can be loaded using the command

mask = np.load('assets/mask.npy')

What are the shapes of these arrays? What are the ranges of their values?

2. Display the array xalice as follows

```
plt.figure()
plt.imshow(xalice)
```
Explain what are the 6 buttons appearing below the picture.

- 3. Display the array ybob but by using our homemade function im.show. Explain how this function differs from imshow.
- 4. Display the three arrays as follows

```
fig, axes = plt.subplots(ncols=3, figsize=(7, 2))
im.show(xalice, ax=axes[0])
im.show(ybob, ax=axes[1])
im.show(mask, ax=axes[2])
fig.show()
```
Explain what does each command do.

5. Implement equation [\(1\)](#page-0-0) as a function:

```
def watermark(x, mask, p):
    ...
    return y
```
6. Call the function watermark for xalice and display the obtained watermarked image yalice for  $p = 0.1$ . Make sure that your results are consistent with the ones in Figure [2](#page-2-0)

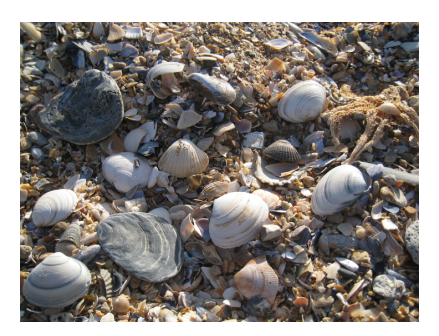

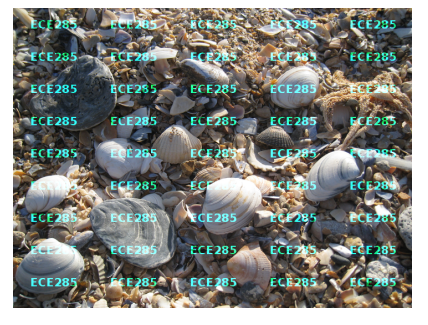

(a) Original image x (b) Watermarked image x with  $p = 0.1$ 

<span id="page-2-2"></span><span id="page-2-1"></span>咽

<span id="page-2-0"></span>Figure 2: Alice's watermarking (here, we know everything:  $x, m, p$  and  $y$ )

7. Run the following code snippet

```
fig, axes = plt.subplots(nrows=2, ncols=3, figsize=(7, 3),
                         sharex='all', sharey='all')
for k in range(6):
    im.show(watermark(xalice, mask, p=(k+1)/3), ax=axes[k % 2][int(k / 2)])
fig.show()
```
Zoom and pan axis on one of the images. What do you observe? Explain what does each command do. What is the effect of  $p$ ?

## 2 Part II - Alice's watermarking removal technique

Alice thinks that an estimate  $\hat{p}$  of p can be easily made, and subsequently, an estimate  $\hat{x}$  of the sought image x can be obtained as

$$
\hat{x}_k = [(1 - \hat{p})m_k + \hat{p}]y_k.
$$
\n(2)

Her idea is that among all estimates  $\hat{x}_k$  obtained for different p, the one corresponding to the sought image x should be the least correlated to the mask  $m$ . Alice suggests to use as a measure of correlation between  $x$  and  $m$ , the following quantity

$$
E(p) = \left[\frac{1}{n}\sum_{k=1}^{n}(m_k - \bar{m})(\hat{x}_k - \bar{\mu})\right]^2 \text{ where } \bar{m} = \frac{1}{n}\sum_{k=1}^{n}m_k \text{ and } \bar{\mu} = \frac{1}{n}\sum_{k=1}^{n}\hat{x}_k.
$$
 (3)

8. Implement equation [\(2\)](#page-2-1) as a function:

```
def iwatermark(y, m, p):
    ...
    return x
```
9. Write a function that evaluates equation [\(3\)](#page-2-2):

def energy(y, m, p): ... return e

Make sure that if p is a 1d array of size q, then e is a 1d array of size q containing the result of  $(3)$ for each value in p.

10. Given xalice, call the function watermark to create a watermarked image y with  $p = .5$ , and call energy for ptest = np.linspace(0, 2  $*$  p, q) with q=100. Display the curve of energy and check Alice's assumption (don't forget to include a legend and the axis names). Make sure your graph is consistent with the following one:

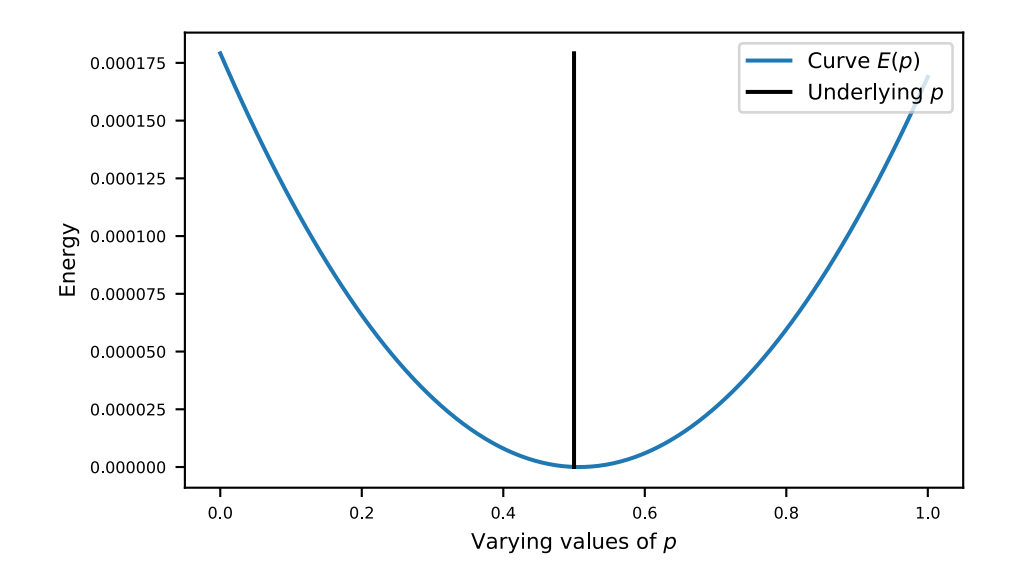

11. Show that the expression of  $\hat{p}$  reads as

$$
\hat{p} = \frac{\sum_{k=1}^{n} \alpha_k y_k}{\sum_{k=1}^{n} \beta_k y_k} \tag{4}
$$

where you have to determine the expression of  $\alpha_k$  and  $\beta_k$ . Hint: Show first that  $\sum_{k} (m_k - \bar{m})(\hat{x}_k - \bar{\mu}) = \sum_{k} (m_k - \bar{m})\hat{x}_k$  and that

$$
E(p) = \left[\frac{1}{n}\sum_{k} m_k(m_k - \bar{m})y_k + p\frac{1}{n}\sum_{k} (1 - m_k)(m_k - \bar{m})y_k\right]^2
$$

12. Implement equation [\(4\)](#page-3-0) as a function:

```
def estimate_p(y, m):
    ...
    return p
```
Plot the result of this function applied to yalice. Make sure your graph is consistent with the following one:

<span id="page-3-0"></span>咽

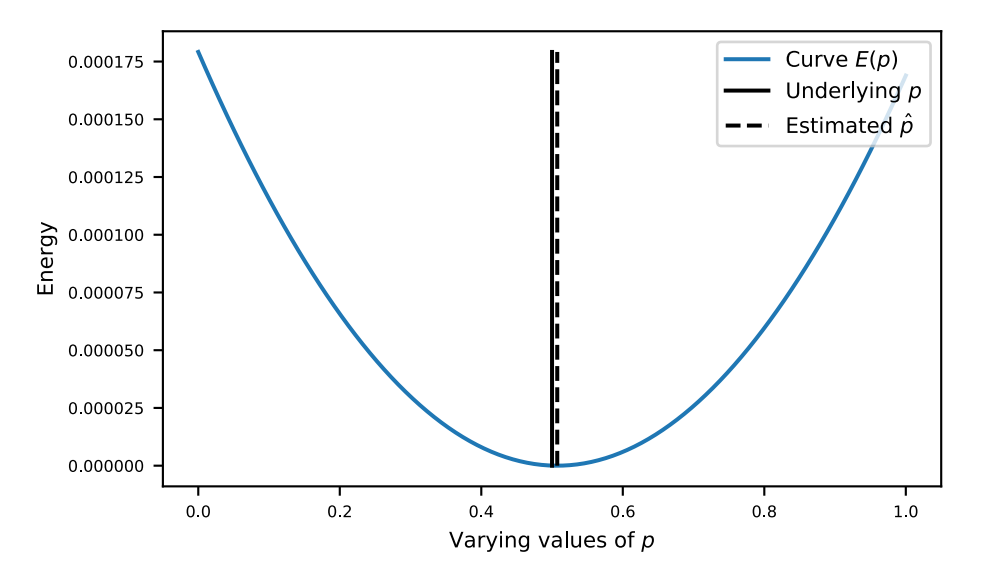

- 13. Write the code to remove the watermark in the image ybob. According to Alice, what is the value of  $p$  that Bob has been using?
- 14. Display next to each other ybob and your estimation of xbob. Link their axis and zoom on the figures.
- 15. Who is right Alice or Bob?